# 61A Lecture 20

Friday, October 14

#### Tree Recursion

Tree—shaped processes arise whenever executing the body of a function entails making **more than one** call to that function.

```
n: 1, 2, 3, 4, 5, 6, 7, 8, 9, ..., 35

fib(n): 0, 1, 1, 2, 3, 5, 8, 13, 21, ..., 5,702,887
```

```
def fib(n):
    if n == 1:
        return 0
    if n == 2:
        return 1
    return fib(n-2) + fib(n-1)
```

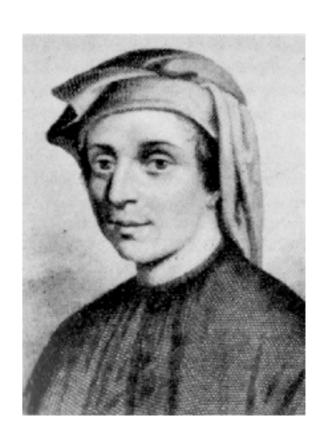

http://en.wikipedia.org/wiki/File:Fibonacci.jpg

#### A Tree-Recursive Process

The computational process of fib evolves into a tree structure

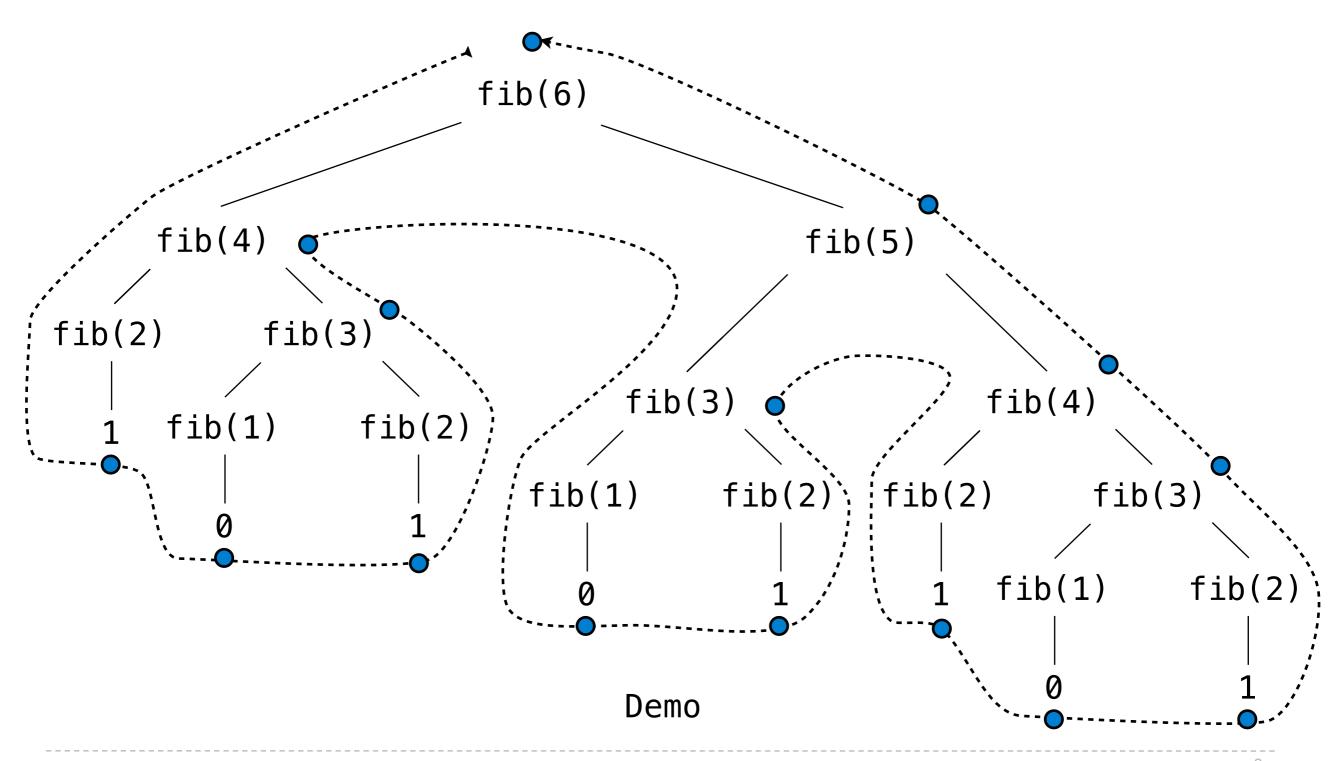

## Repetition in Tree-Recursive Computation

This process is highly repetitive; fib is called on the same argument multiple times

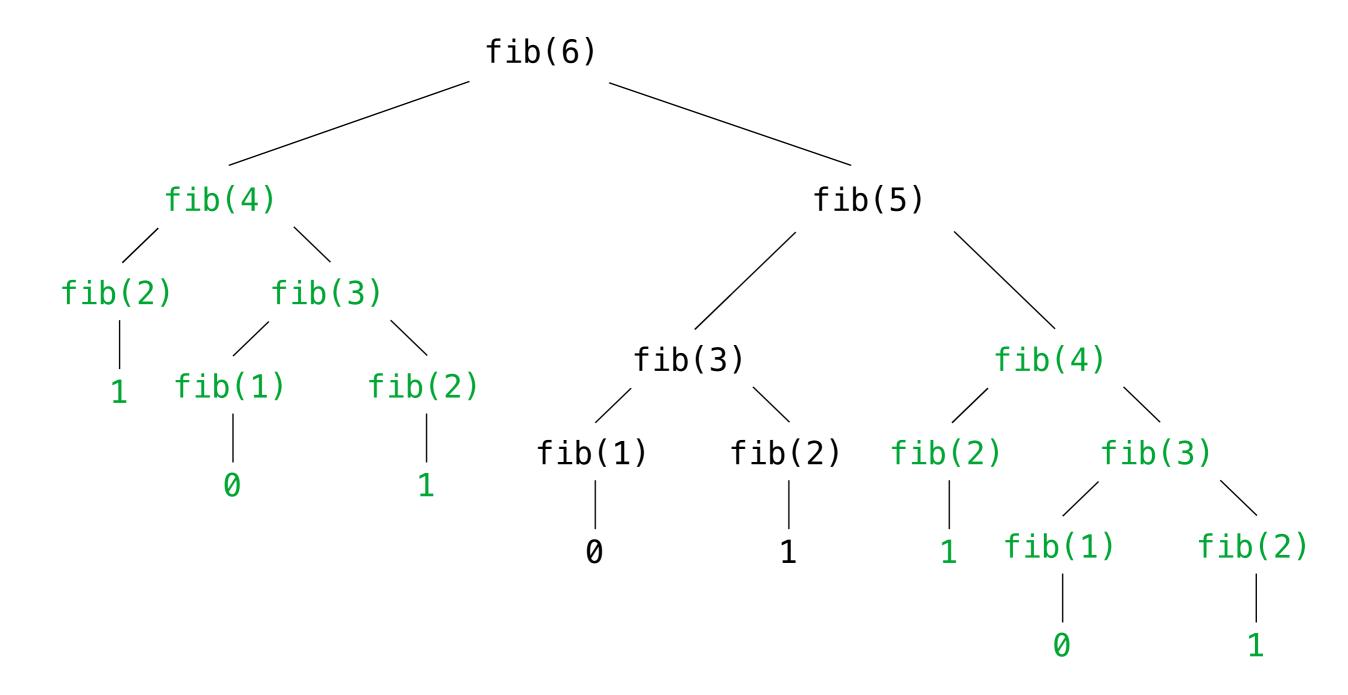

#### Memoization

Idea: Remember the results that have been computed before

Demo

#### Memoized Tree Recursion

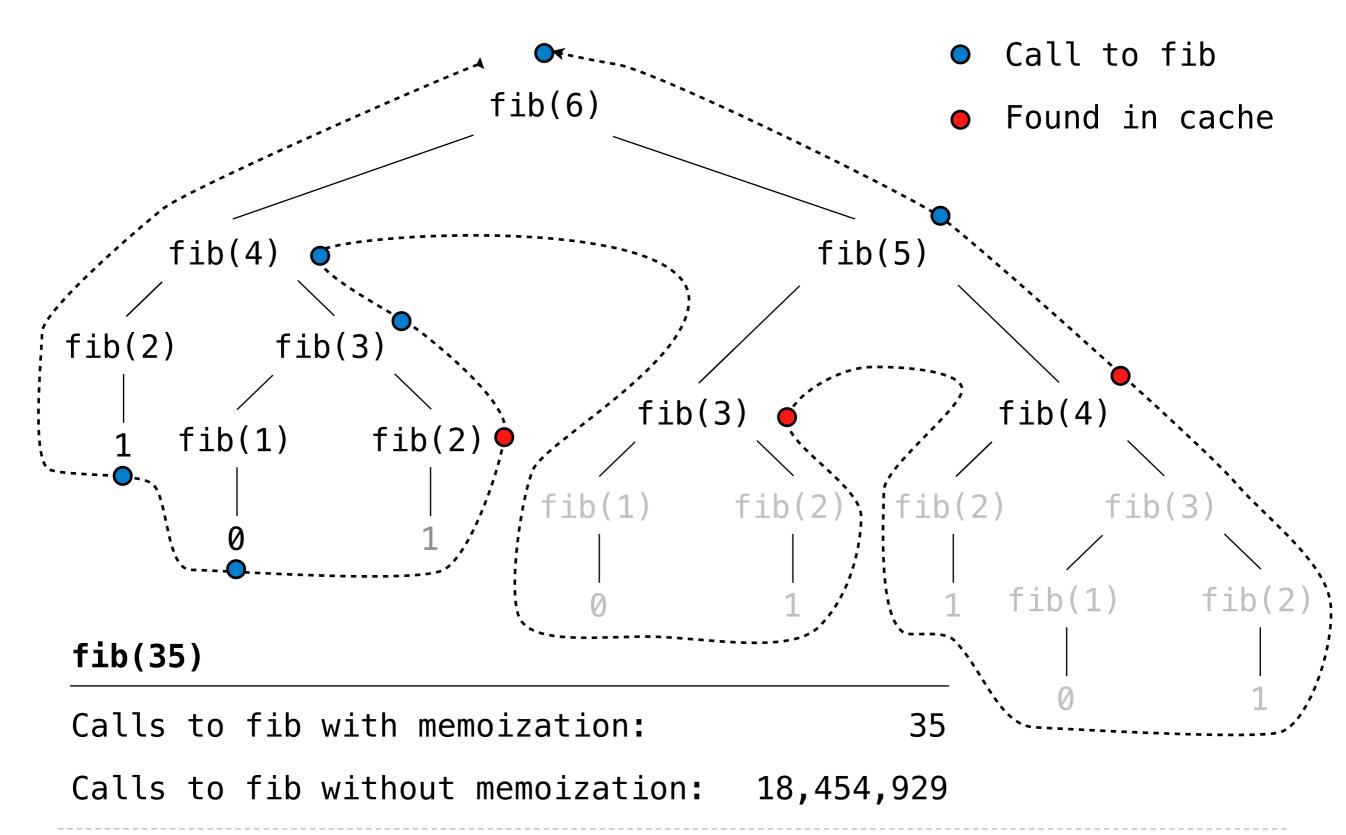

#### Iteration vs Memoized Tree Recursion

Iterative and memoized implementations are not the same.

```
The first
Fibonacci number

def fib_iter(n):
    prev, curr = 1,(0)
    for _ in range(n-1):
        prev, curr = curr, prev + curr
    return curr
```

```
Time Space

n steps (3 names)

Independent of problem size
```

```
@memo
def fib(n):
    if n == 1:
        return 0
    if n == 2:
        return 1
    return fib(n-2) + fib(n-1)
```

```
n steps (n entries)

Scales with problem size
```

### Counting Change

```
$1 = $0.50 + $0.25 + $0.10 + $0.10 + $0.05
$1 = 1 half dollar, 1 quarter, 2 dimes, 1 nickel
$1 = 2 quarters, 2 dimes, 30 pennies
$1 = 100 pennies
```

How many ways are there to change a dollar?

How many ways to change \$0.11 with nickels & pennies?

- \$0.11 can be changed with nickels & pennies by
  - A. Not using any more nickels; \$0.11 with just pennies
  - B. Using at least one nickel; \$0.06 with nickels & pennies

## Counting Change Recursively

How many ways are there to change a dollar?

The number of ways to change an amount a using n kinds =

- The number of ways to change a using all but the first kind
- The number of ways to change (a d) using all n kinds,
   where d is the denomination of the first kind of coin.

Demo

## **Space Consumption**

Which environment frames do we need to keep during evaluation?

Each step of evaluation has a set of **active** environments.

Values and frames referenced by active environments are kept.

Memory used for other values & frames can be reclaimed.

#### **Active environments:**

- The environment for the current expression being evaluated
- All environments for expressions that depend upon the value of the current expression
- All environments associated with values referenced by active environments

# Fibonacci Environment Diagram

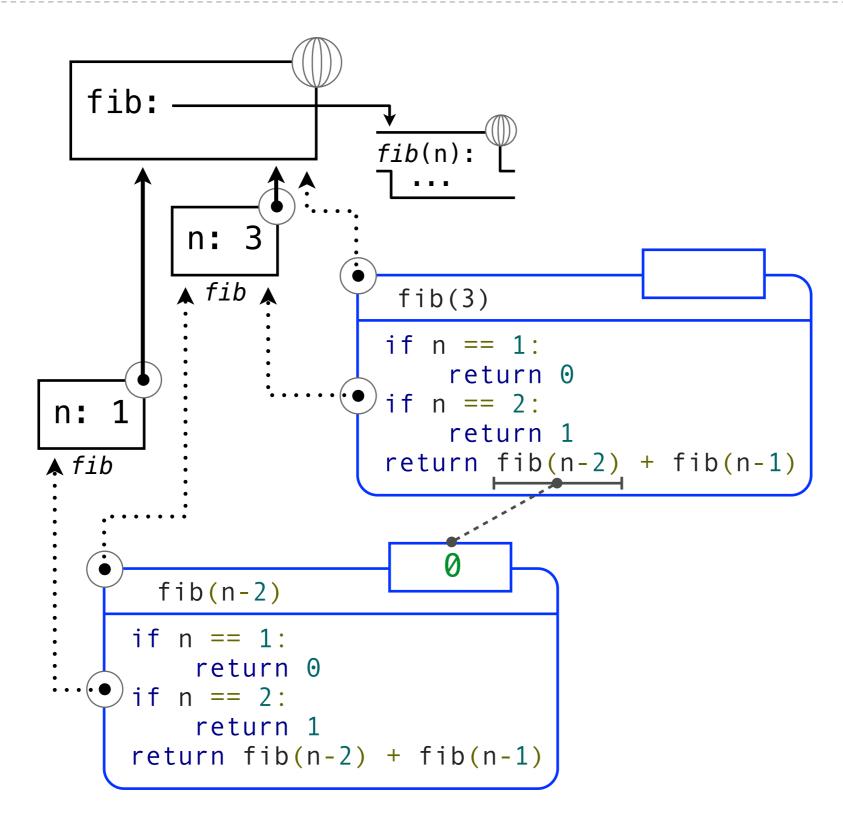

## Fibonacci Environment Diagram

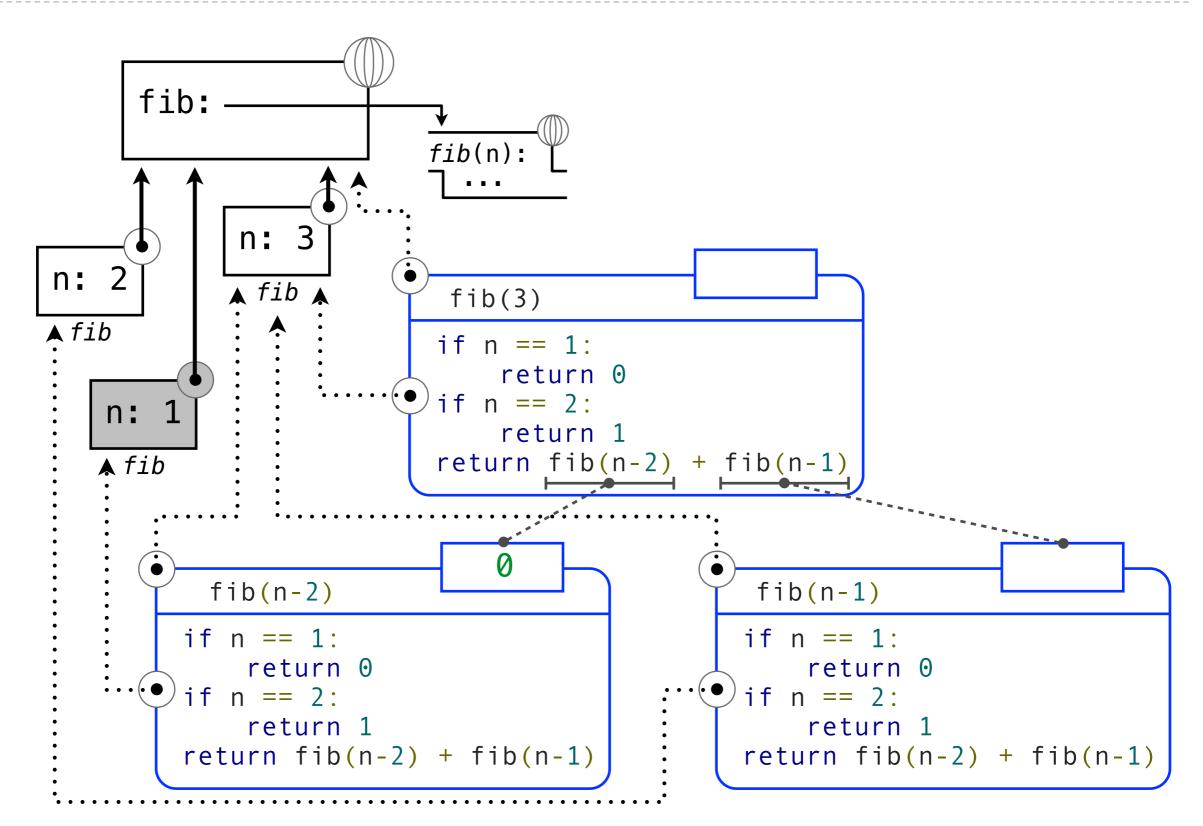

## Fibonacci Memory Consumption

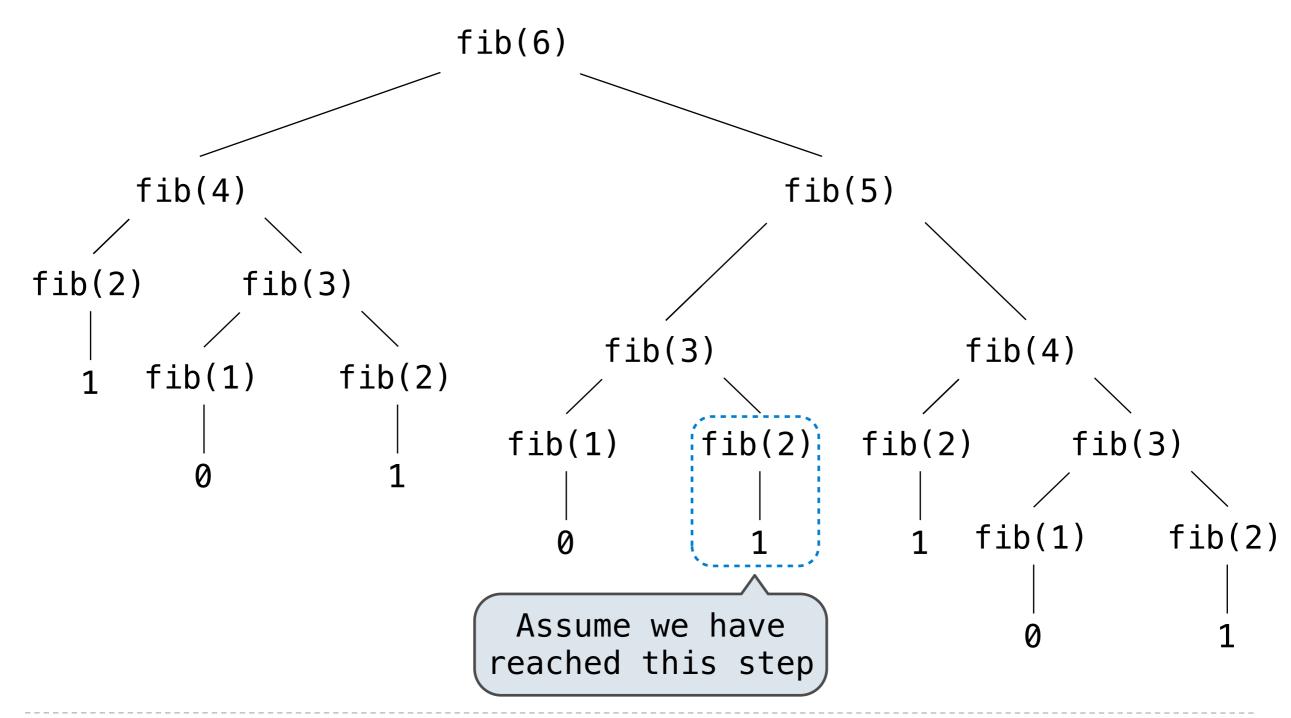

## Fibonacci Memory Consumption

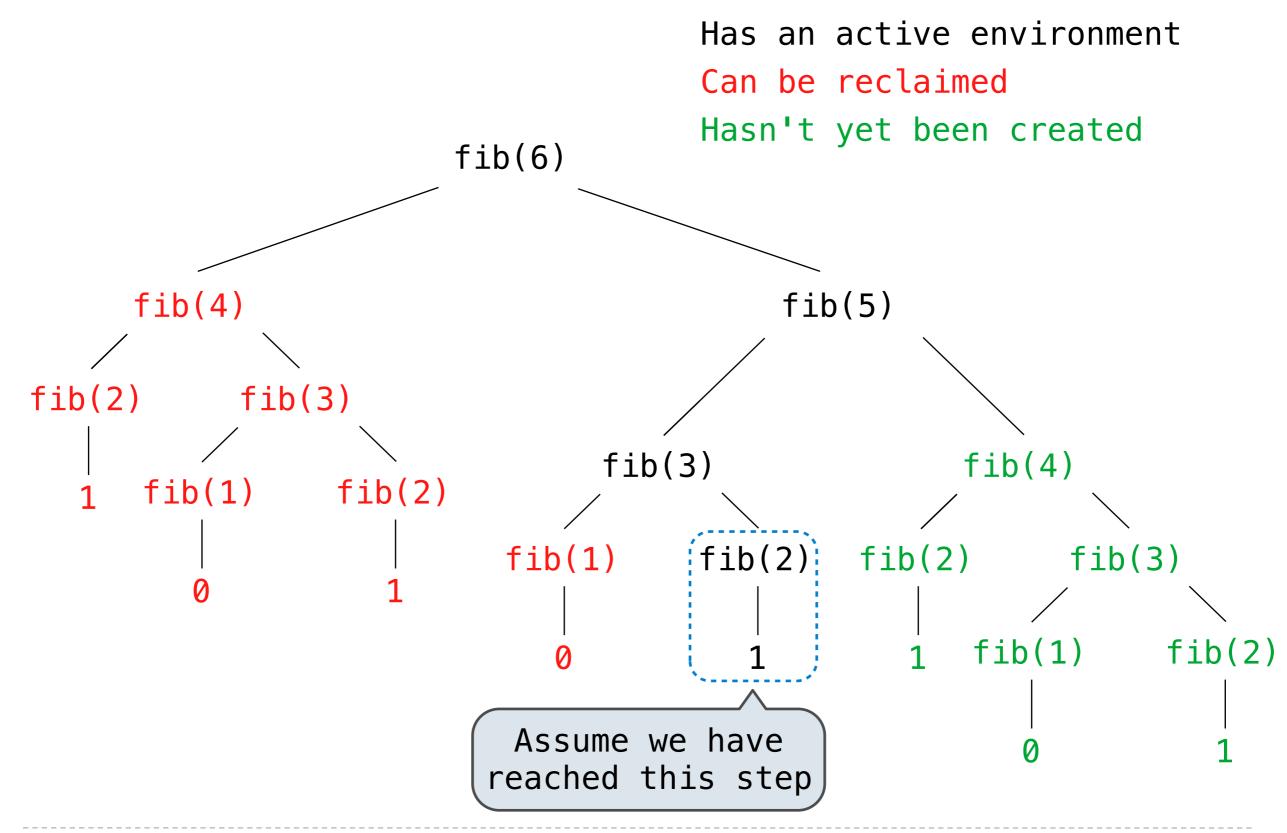

#### **Active Environments for Returned Functions**

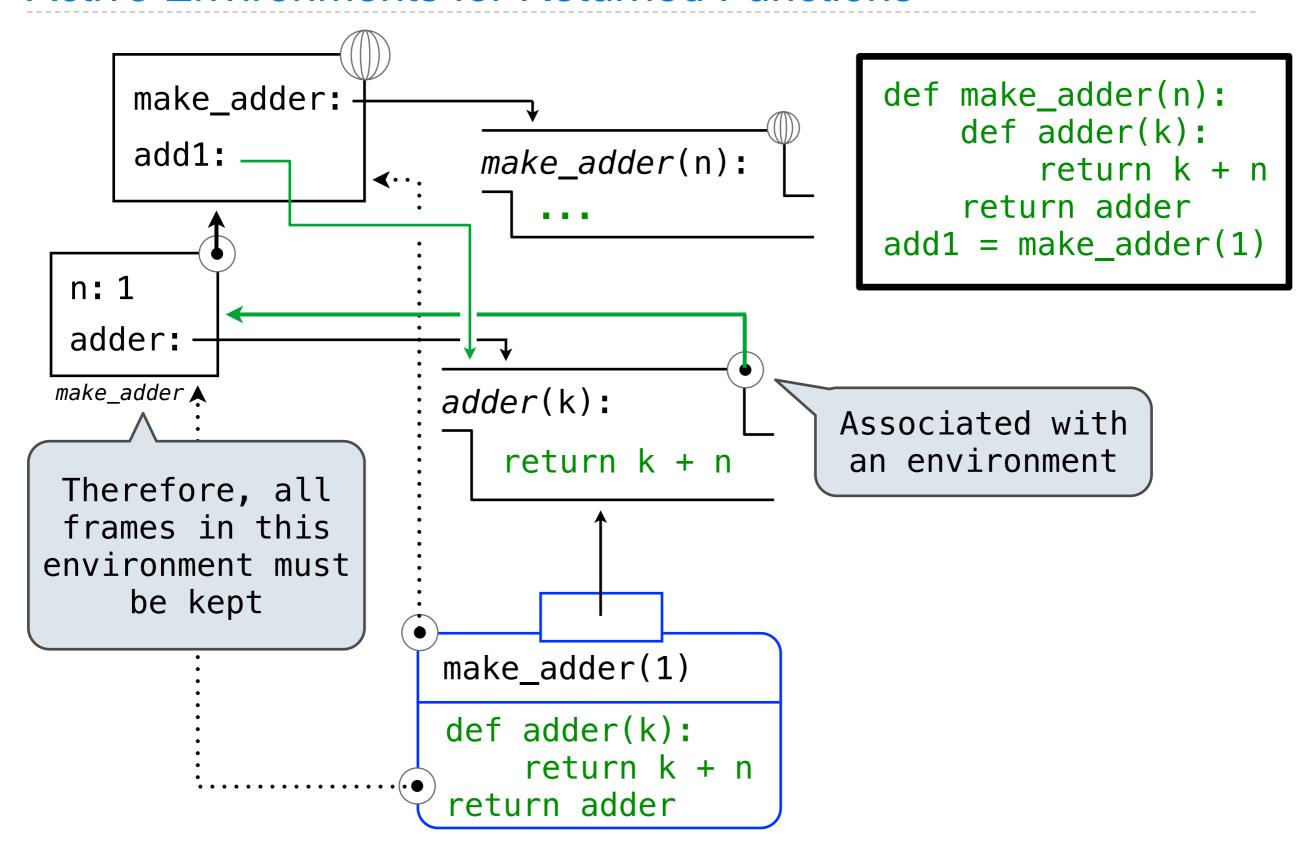